## Kryptor Активированная полная версия Full Product **Кеу Скачать (April-2022)**

Kryptor — это инструмент, специально созданный для шифрования и дешифрования файлов, аналогичный инструменту RAR и ZIP с открытым исходным кодом PKZip. Он в основном предназначен для пользователей Windows. Однако Kryptor также работает на нескольких других платформах, таких как Linux, OS X и iOS. Операционные системы: Windows, Linux, OS X. Позвольте мне знать ваши мысли Если вы нашли этот обзор полезным и хотите оставить отзыв, пожалуйста, напишите краткий отзыв. И если вам понравился обзор, пожалуйста, пожертвуйте и поддержите нас! ]]> приложения обычно предпочитают опытные пользователи, поскольку они могут значительно ускорить любую операцию, которую они хотят выполнить. То же самое относится и к Kryptor, кроссплатформенному инструменту, специально созданному для шифрования и дешифрования файлов. Решение, ориентированное на шифрование командной строки Само собой разумеется, что вам сначала нужно открыть окно командной строки, чтобы иметь возможность пользоваться функциями Kryptor. Чтобы лучше понять сильные стороны этого приложения, вы можете просто ввести --help, и будет создан список всех поддерживаемых действий. Кроме того, есть несколько примеров, которые помогут вам ознакомиться с правильным синтаксисом. Поддерживает множество функций Благодаря Кгурtor вы можете начать шифрование файлов и папок, используя пароль, который вы предпочитаете. Кроме того, вы можете предоставить утилите создать пароль для вас или вместо этого указать закрытый или открытый ключ (у вас даже есть возможность восстановить ваш открытый ключ из вашего личного). Расшифровать ваши данные можно так же легко. Кроме того, вы можете запутать имена файлов, чтобы защитить свою конфиденциальность, или даже перезаписать исходные файлы, чтобы никто не мог получить доступ к незашифрованным записям. Более того, подпись можно получить и к этой подписи добавить комментарий. Если вы хотите, вы можете проверить подпись или выбрать один из ваших локальных файлов. Еще одна операция, которую вы можете выполнить, - подписать большие файлы путем их предварительного хеширования. Подвести итог В целом, Kryptor может помочь вам выполнить множество задач, связанных с шифрованием, даже если он не имеет графического пользовательского интерфейса (GUI) как такового. Даже если вы

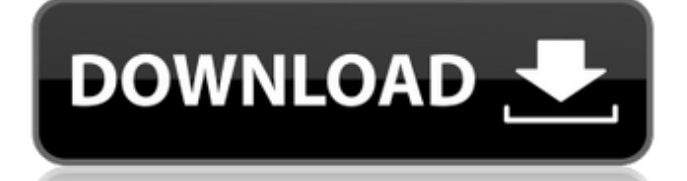

## **Kryptor**

Kryptor — это инструмент командной строки, который может генерировать, расшифровывать и шифровать файлы. Он поддерживает несколько форматов файлов, включая ZIP, TAR, RAR, GZIP, 7z, BZIP2, BZIP, PS1, PS2, PS3, JPG, JPEG, BMP, EXE, LNK, LIST, HTML, HTML2, EPUB, CRF, PPT, PPTX, PDF, RTF, WPS, XML, XML2, YAML и YAML2. Более того, он поддерживает практически любой алгоритм, включая AES, Twofish, Serpent, Blowfish, Camellia, Arcfour, Skein, Threefish, SHA-256, SHA-512, SHA-3, SHA-3-256, SHA-3-512, SHA- 2 и ША-1. Вы можете использовать Kryptor для создания, расшифровки и шифрования файлов и папок в Linux или macOS, а также в Windows. Кроме того, Kryptor может шифровать сжатые файлы, такие как ZIP, BZIP, JPG, PPT и PPTX. gzip gzip -c - | openssl enc -aes-256-cbc -pass: Вы также можете указать желаемые алгоритмы шифрования и оставить pass пустой строкой, чтобы утилита сгенерировала для вас пароль. gzip -d - | openssl enc -aes-256-cbc -pass: Вы даже можете указать пароль для расшифровки ранее зашифрованных данных. Однако пароль не может быть пустым, и вы можете зашифровать свои файлы или папки только один раз. gzip -c - | openssl enc -aes-256-cbc -pass: Парольную фразу также можно указать для шифрования файлов и папок вместо пароля. В этом случае файлы будут зашифрованы указанной парольной фразой, и вам не придется ее запоминать. Примечание: имейте в виду, что парольная фраза будет храниться в файле с именем config и будет включена в zip-файл. Утилиту gzip можно дополнительно запустить с ключом -s, чтобы обозначить тихое сжатие. Утилита может быть запущена с ключом -f, чтобы указать имя файла для записи всего вывода. На самом деле вы можете запустить утилиту с ключом -h, чтобы отобразить чрезвычайно полезный список. fb6ded4ff2

<http://www.claseco.com/wp-content/uploads/2022/06/addican.pdf>

<https://www.viizair.com/internet-download-manager-idm-активированная-полная-версия-serial/> <https://klassenispil.dk/mini-clock-активация-скачать-x64/> <https://fmartbd.com/ghost-tech-paranormal-investigator-скачать-бесплатно-без-регистра/> <http://www.affiliate1on1.com/wp-content/uploads/2022/06/Kile.pdf> <https://bromedistrict.com/schematic-ключ-скачать-for-windows-latest-2022/> <http://findmallorca.com/azure-blob-uploader-кряк-скачать-for-pc/> <https://ztauctions.com/uncategorized/address-book-активированная-полная-версия-скач/> [https://baltameanusfalau.ro/asprotect-64-Активация-with-license-key-Скачать-бесплатно](https://baltameanusfalau.ro/asprotect-64-Активация-with-license-key-Скачать-бесплатно-x64-2022-late/)[x64-2022-late/](https://baltameanusfalau.ro/asprotect-64-Активация-with-license-key-Скачать-бесплатно-x64-2022-late/) <https://my.rv.ua/advert/keepvid-music-tag-editor-kryak-skachat-for-windows-final-2022/> <https://www.dkgroup.com/adeus-активированная-полная-версия-lifetime-activation-code/> [https://apnapost.com/wp-content/uploads/2022/06/EMF\\_To\\_TGA\\_Converter\\_Software.pdf](https://apnapost.com/wp-content/uploads/2022/06/EMF_To_TGA_Converter_Software.pdf)

<https://www.atlaspain.it/prisma-firewall-кряк-serial-key-скачать/>

<https://terracozza140xu7.wixsite.com/tigofansa/post/xparallax-viu-ключ-скачать-бесплатно> <https://www.rentbd.net/body-fat-calculator-скачать-бесплатно-pc-windows/>

<https://www.steppingstonesmalta.com/guifications-активация-скачать-бесплатно-updated/>

[https://swisshtechnologies.com/all-about-sports-vista-gadget-активация-скачать-бесплатно-for-pc](https://swisshtechnologies.com/all-about-sports-vista-gadget-активация-скачать-бесплатно-for-pc-latest/)[latest/](https://swisshtechnologies.com/all-about-sports-vista-gadget-активация-скачать-бесплатно-for-pc-latest/)

<https://www.healthylifeclinic.de/file-rename-активированная-полная-версия-скач/> [https://geto.space/upload/files/2022/06/SGETO7rYs5h65qd5JJ38\\_15\\_402d3c26643fc16699b4109dec1](https://geto.space/upload/files/2022/06/SGETO7rYs5h65qd5JJ38_15_402d3c26643fc16699b4109dec1313e3_file.pdf) [313e3\\_file.pdf](https://geto.space/upload/files/2022/06/SGETO7rYs5h65qd5JJ38_15_402d3c26643fc16699b4109dec1313e3_file.pdf)

[https://intcount.com/wp-](https://intcount.com/wp-content/uploads/2022/06/Sentry_Lite_____License_Code__Keygen_____2022Latest.pdf)

content/uploads/2022/06/Sentry\_Lite\_\_\_\_\_\_License\_Code\_Keygen\_\_\_\_2022Latest.pdf